#### **DATA STRUCTURES AND ALGORITHMS**

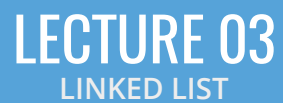

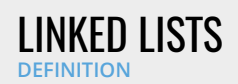

- A linked list is a data structure where each object is stored in a node
- As well as storing data, the node must also contains a reference/pointer to the node containing the next item of data
- We must dynamically create the nodes in a linked list
- Thus, because new returns a pointer, the logical manner in which to track a linked lists is through a pointer
- A Node class must store the data and a reference to the next node (also a pointer)

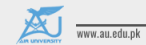

Air University, Islamabad

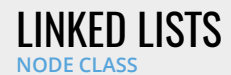

The node must store data and a pointer:

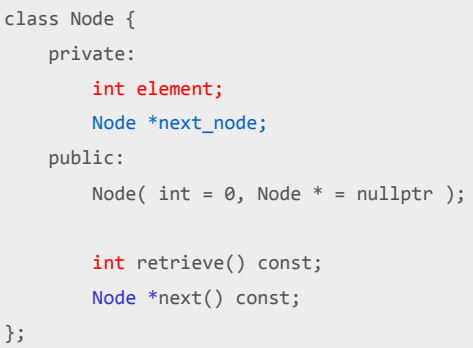

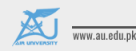

Air University, Islamabad

www.imranihsan.com 3

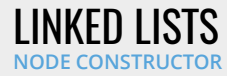

The constructor assigns the two member variables based on the arguments

```
Node::Node( int e, Node *n ):
element( e ),
next_node( n ) {
  // empty constructor
}
```
The default values are given in the class definition:

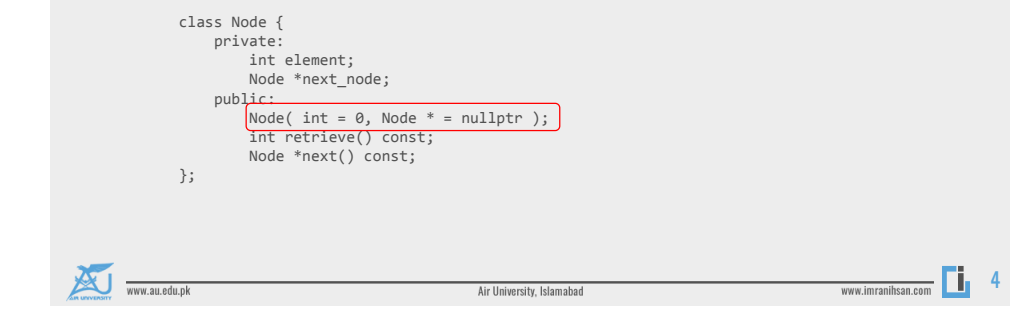

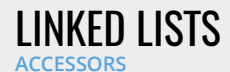

The two member functions are accessors which simply return the **element** and the **next\_node** member variables, respectively

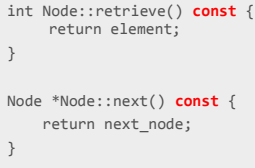

• *Member functions that do not change the object acted upon are variously called accessors, readonly functions, inspectors, and, when it involves simply returning a member variable, getters*

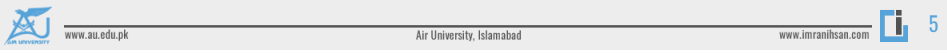

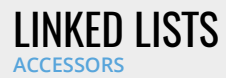

• In C++, a member function cannot have the same name as a member variable

• Possible solutions:

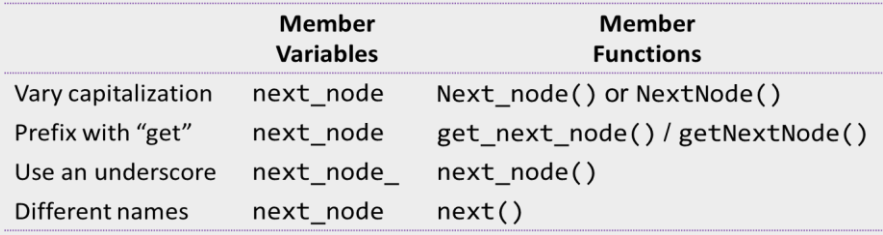

• Always use the naming convention and coding styles used by your employer— even if you disagree with them Consistency aids in maintenance

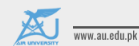

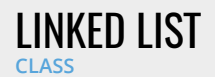

- Because each node in a linked lists refers to the next, the linked list class need only link to the first node in the list
- The linked list class requires member variable: a pointer to a node

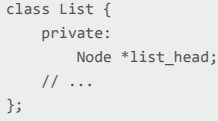

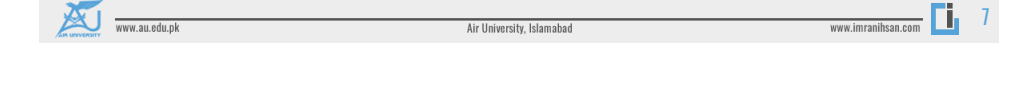

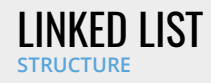

- To begin, let us look at the internal representation of a linked list
- Suppose we want a linked list to store the values

**42 95 70 81**

- in this order
- A linked list uses linked allocation, and therefore each node may appear anywhere in memory
- Also the memory required for each node equals the memory required by the member variables
	- 4 bytes for the linked list (a pointer)
	- 8 bytes for each node (an int and a pointer)
	- We are assuming a 32-bit machine

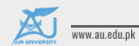

Air University, Islamabad

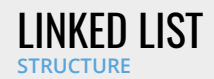

• Such a list could occupy memory as follows:

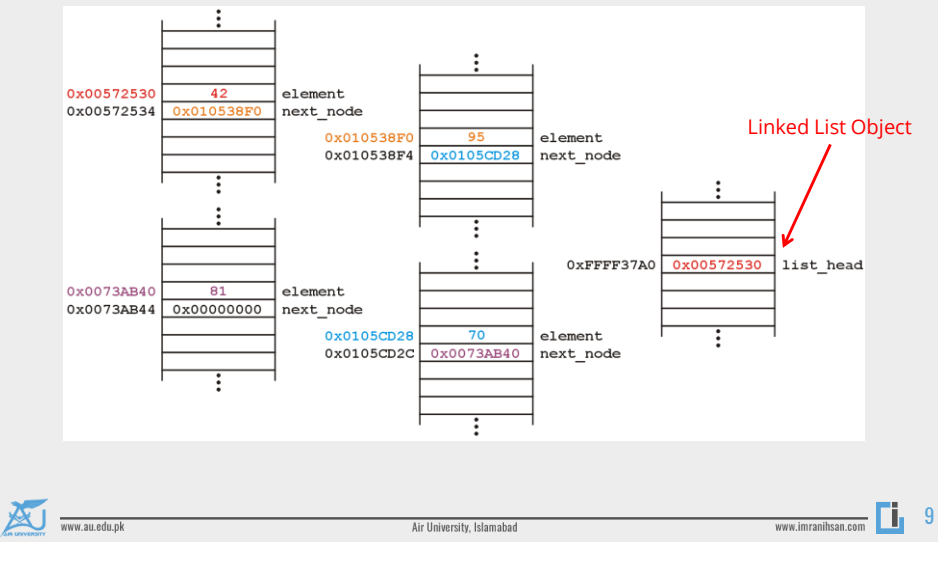

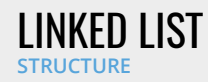

• The **next\_node** pointers store the addresses of the next node in the list

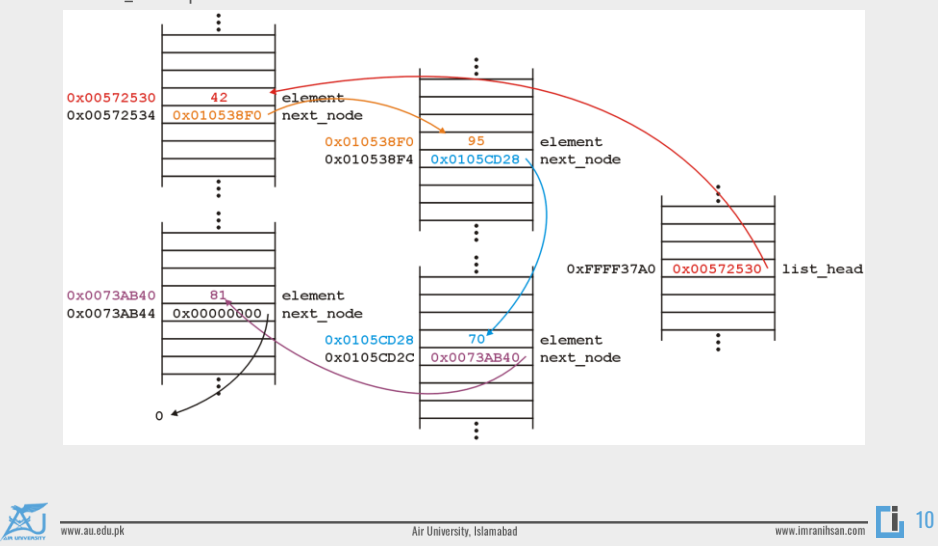

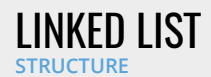

• Because the addresses are arbitrary, we can remove that information:

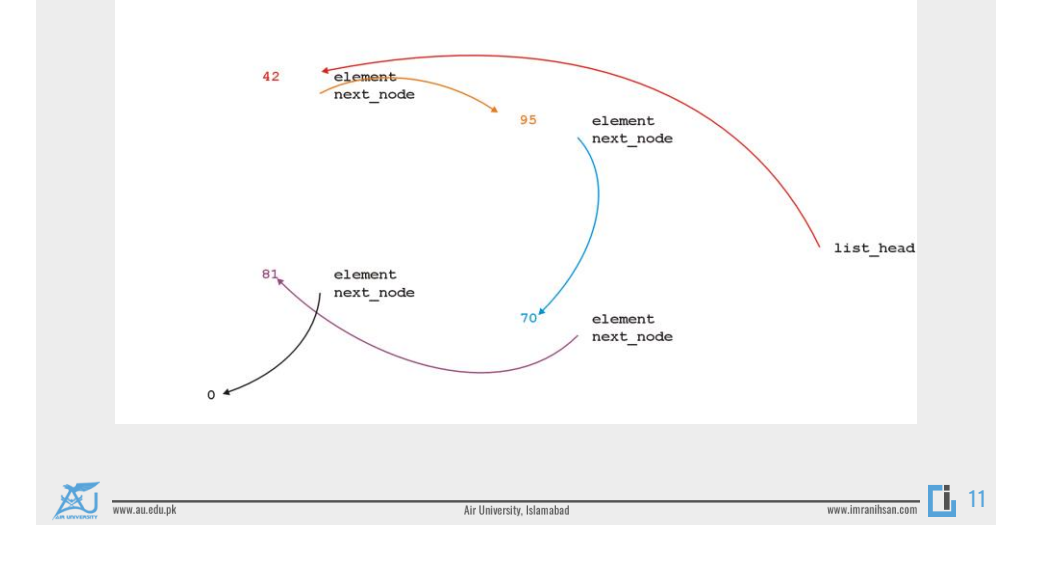

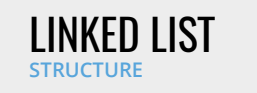

• We will clean up the representation as follows:

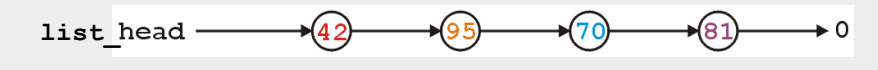

- We do not specify the addresses because they are arbitrary and:
	- The contents of the circle is the element
	- The next\_node pointer is represented by an arrow

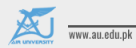

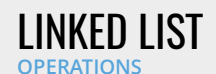

- First, we want to create a linked list
- We also want to be able to:
	- insert into,
	- access, and
	- erase from
- the elements stored in the linked list

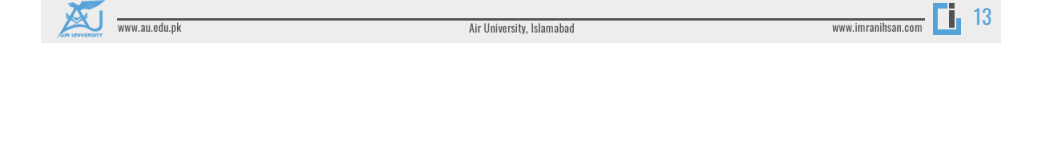

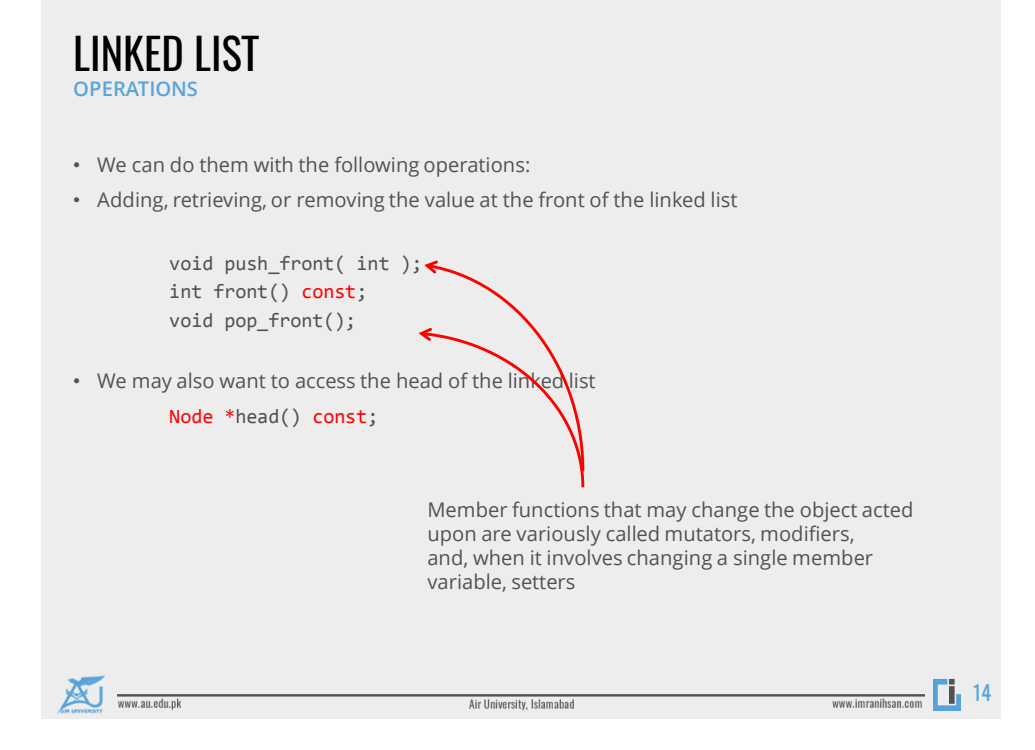

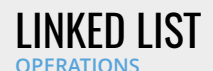

- All these operations relate to the first node of the linked list
- We may want to perform operations on an arbitrary node of the linked list, for example:
	- Find the number of instances of an integer in the list:

int count( int ) const;

• Remove all instances of an integer from the list:

int erase( int );

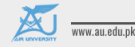

Air University, Islamabad

www.imranihsan.com 15

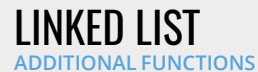

• Is the linked list empty?

bool empty() const;

- How many objects are in the list? int size() const;
- The list is empty when the list\_head pointer is set to nullptr

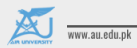

Air University, Islamabad

#### LINKED LIST **SIMPLE BUT INCOMPLETE CLASS**

class List { private: Node \*list\_head;

public:

List();

**// Accessors** bool empty() const; int size() const; int front() const; Node \*head() const; int count( int ) const;

#### **// Mutators**

void push\_front( int ); int pop\_front(); int erase( int );

};

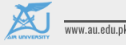

Air University, Islamabad

www.imranihsan.com 17

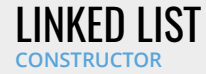

- The constructor initializes the linked list
- We do not count how may objects are in this list, thus:
	- we must rely on the last pointer in the linked list to point to a special value
	- in C++, that standard value is nullptr
- Thus, in the constructor, we assign list\_head the value nullptr

```
List::List():list_head( nullptr ) {
    // empty constructor
}
```
• We will always ensure that when a linked list is empty, the list head is assigned nullptr

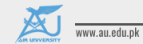

Air University, Islamabad

#### LINKED LIST **ALLOCATION**

- The constructor is called whenever an object is created, either:
- Statically
	- The statement List ls; defines ls to be a linked list and the compiler deals with memory allocation

#### • Dynamically

• The statement

List  $*$ pls = new List();

- requests sufficient memory from the OS to store an instance of the class
- In both cases, the memory is allocated and then the constructor is called

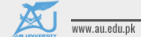

Air University, Islamabad

www.imranihsan.com 19

```
LINKED LIST
STATIC ALLOCATION
```

```
int f() {
      List ls; // ls is declared as a local variable on the stack
      ls.push_front( 3 );
      cout << ls.front() << endl;
      // The return value is evaluated
      // The compiler then calls the destructor for local variables
      // The memory allocated for 'ls' is deallocated
      return 0;
  }
```
www.au.edu.pk

Air University, Islamabad

### BOOL EMPTY() CONST **LINKED LIST MEMBER FUNCTION**

bool List::empty() const { if ( list\_head == nullptr ) { return true; } else { return false; } }

#### Better yet:

```
bool List::empty() const {
  return ( list_head == nullptr );
}
```
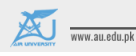

Air University, Islamabad

www.imranihsan.com | 21

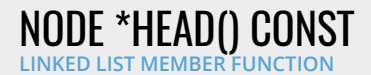

The member function Node \*head() const is easy enough to implement:

```
Node *List::head() const {
   return list_head;
}
```
This will always work: if the list is empty, it will return nullptr

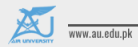

Air University, Islamabad

### INT FRONT() CONST **LINKED LIST MEMBER FUNCTION**

- To get the first element in the linked list, we must access the node to which the list\_head is pointing
- Because we have a pointer, we must use the  $\rightarrow$  operator to call the member function:

int List::front() const { return head()->retrieve(); }

- The member function int front() const requires some additional consideration, however: • what if the list is empty?
- If we tried to access a member function of a pointer set to nullptr, we would access restricted memory
- The operating system would terminate the running program

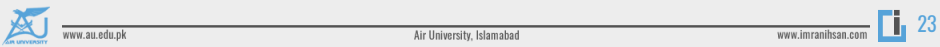

#### INT FRONT() CONST **LIST MEMBER FUNCTION**

- Instead, we can use an exception handling mechanism where we thrown an exception
- We define a class

class underflow { // emtpy };

• and then we throw an instance of this class:

```
throw underflow();
```
• Thus, the full function is

```
int List::front() const {
                 if ( empty() ) {
                     throw underflow();
                 \mathbf{r}return head()->retrieve();
            }www.au.edu.pk
                                               Air University, Islamabad
```
## INT FRONT() CONST **LINKED LIST MEMBER FUNCTION**

• Why is emtpy() better than

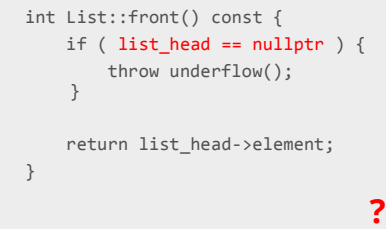

- Two benefits:
	- More readable
	- If the implementation changes we do nothing

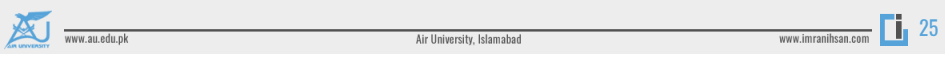

### VOID PUSH\_FRONT( INT ) **LINKED LIST MEMBER FUNCTION**

- Next, let us add an element to the list
- If it is empty, we start with:  $list\_head$   $\star$  0
- and, if we try to add 81, we should end up with:

#### list head  $\bullet$  0 81

- To visualize what we must do:
	- We must create a new node which:
		- stores the value 81, and
		- is pointing to  $\theta$
- We must then assign its address to list\_head
- We can do this as follows:

list\_head = new Node( 81, nullptr );

• We could also use the default value...

www.au.edu.pk

Air University, Islamabad

- Suppose however, we already have a non-empty list
- Adding **70**, we want:

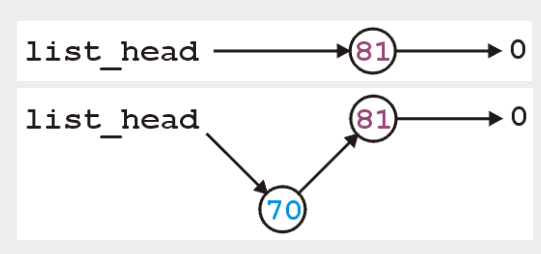

- To achieve this, we must we must create a new node which:
	- stores the value **70**, and
	- is pointing to the current list head
- we must then assign its address to list\_head
- We can do this as follows:

list\_head = new Node( 70, list\_head );

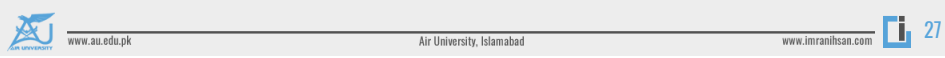

### VOID PUSH\_FRONT( INT ) **LINKED LIST MEMBER FUNCTION** • Thus, our implementation could be:

```
void List::push_front( int n ) {
    if ( empty() ) {
        list_head = new Node( n, nullptr );
    } else {
        list_head = new Node( n, head() );
    }
}
```
• We could, however, note that when the list is empty, list\_head == 0, thus we could shorten this to:

```
void List::push_front( int n ) {
    list_head = new Node( n, list_head );
}
```

```
www.au.edu.pk
```
Air University, Islamabad

• Are we allowed to do this? void List::push\_front( int n ) {  $list\_head = new Node( n, head) );$ }  $\overline{\phantom{a}}$ 

• **Yes:** The right-hand side of an assignment is evaluated first The original value of list\_head is accessed first before the function call is made

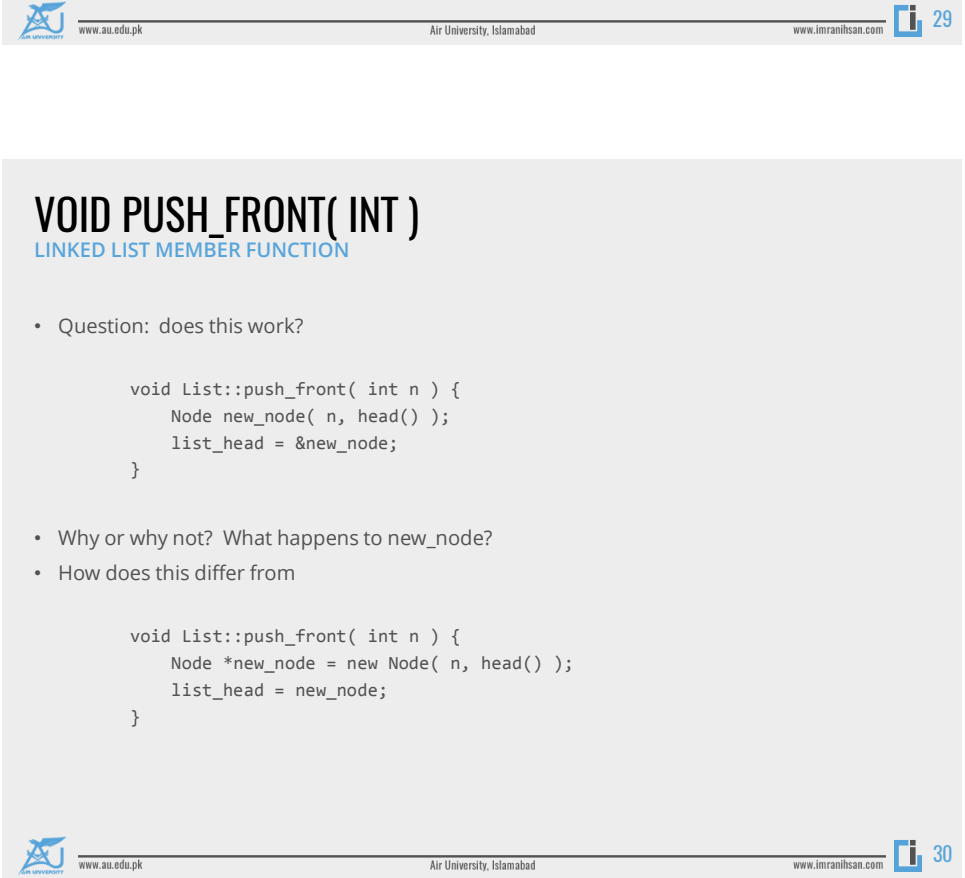

- Erasing from the front of a linked list is even easier:
	- We assign the list head to the next pointer of the first node
- Graphically, given:

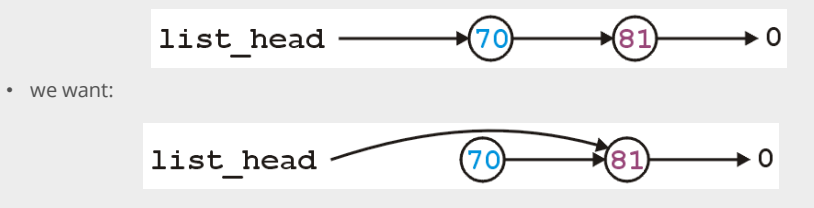

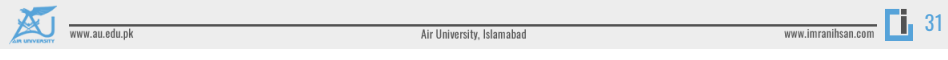

```
VOID POP_FRONT( INT )
LINKED LIST MEMBER FUNCTION
• Easy Enough
          int List::pop_front() {
             int e = front();list_{head = head()->next();return e;
          }
```
- Unfortunately, we have some problems:
	- The list may be empty
	- We still have the memory allocated for the node containing **70**

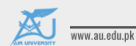

Air University, Islamabad

• Does this work?

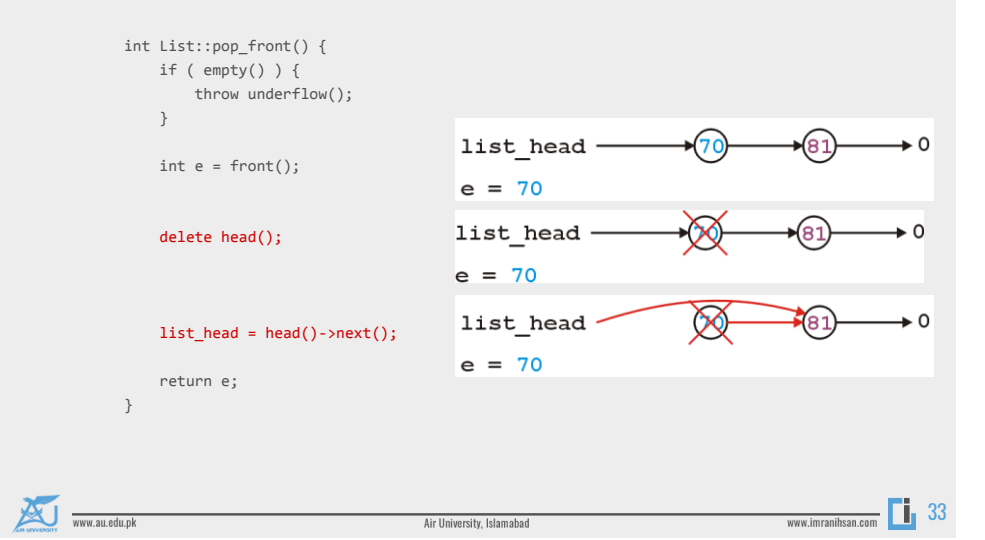

### VOID POP\_FRONT( INT ) **LINKED LIST MEMBER FUNCTION**

- The problem is, we are accessing a node which we have just deleted
- Unfortunately, this will work more than 99% of the time:
- The running program (process) may still own the memory
	- Once in a while it will fail ...
	- ... and it will be almost impossible to debug

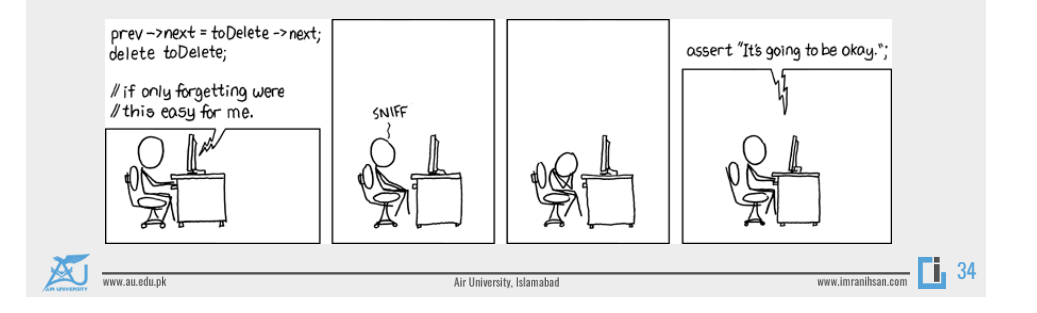

• The correct implementation assigns a temporary pointer to point to the node being deleted:

```
int List::pop_front() {
   if ( empty() ) {
         throw underflow();
    }
   int e = front();Node *ptr = list_head;
   list_head = list_head->next();
   delete ptr;
   return e;
}
```
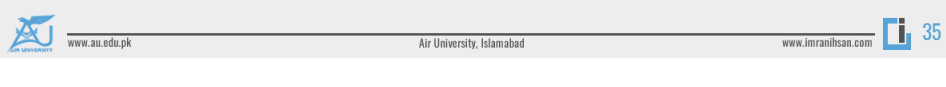

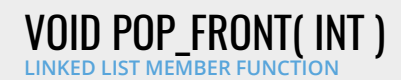

• The correct implementation assigns a temporary pointer to point to the node being deleted:

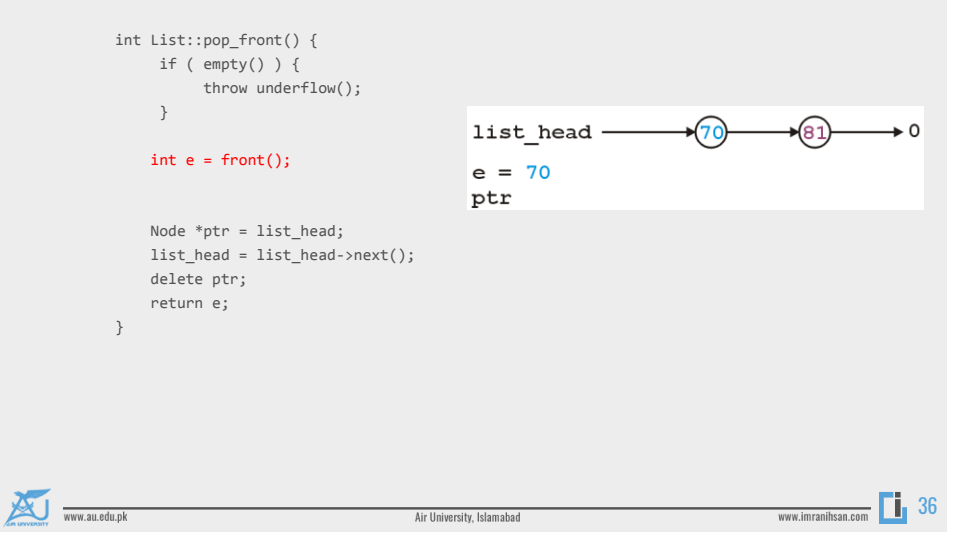

• The correct implementation assigns a temporary pointer to point to the node being deleted:

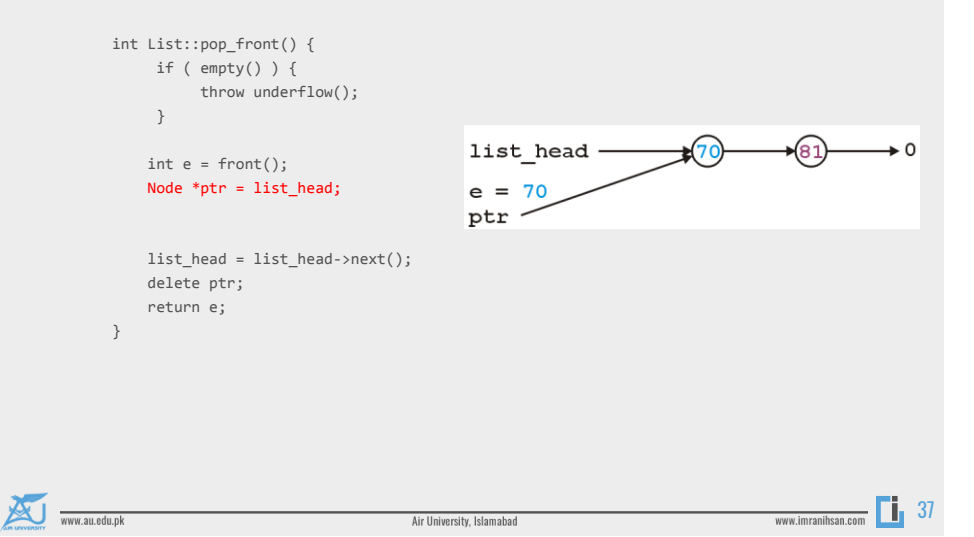

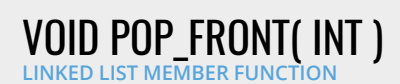

• The correct implementation assigns a temporary pointer to point to the node being deleted:

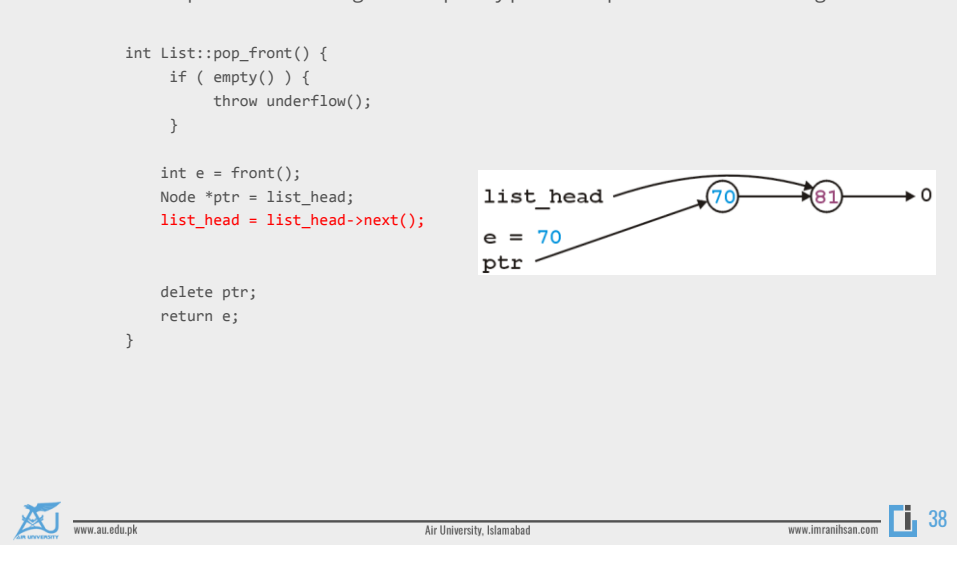

• The correct implementation assigns a temporary pointer to point to the node being deleted:

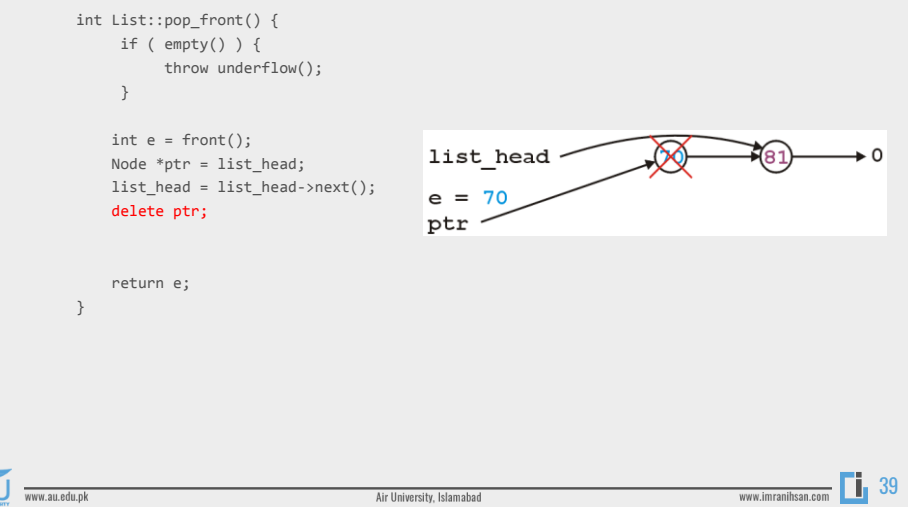

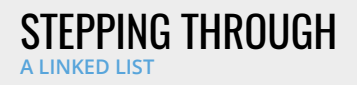

- The next step is to look at member functions which potentially require us to step through the entire list:
	- int size() const; int count( int ) const; int erase( int );
- The second counts the number of instances of an integer, and the last removes the nodes containing that integer
- The process of stepping through a linked list can be thought of as being analogous to a forloop:
	- We initialize a temporary pointer with the list head
	- We continue iterating until the pointer equals nullptr
	- With each step, we set the pointer to point to the next object

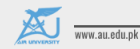

Air University, Islamabad

#### STEPPING THROUGH

**A LINKED LIST**

• Thus we have:

for ( Node \*ptr = head(); ptr != nullptr; ptr = ptr->next() ) { // do something // use ptr->fn() to call member functions // use ptr->var to assign/access member variables }

• Analogously

```
for ( Node *ptr = head(); ptr != nullptr; ptr = ptr->next() )
for ( int i = 0; i != N; ++i )
```
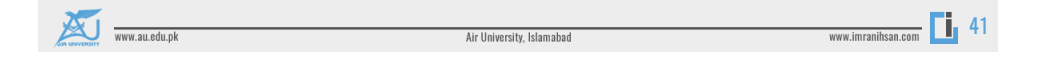

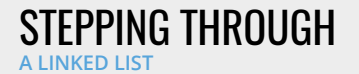

• With the initialization and first iteration of the loop, we have:

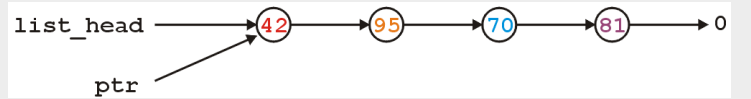

- ptr != nullptr and thus we evaluate the body of the loop and then set ptr to the next pointer of the node it is pointing to
- ptr != nullptr and thus we evaluate the loop and increment the pointer

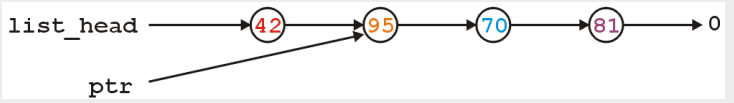

• In the loop, we can access the value being pointed to by using ptr->retrieve()

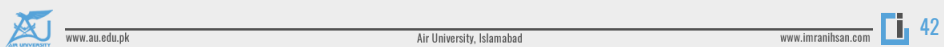

#### STEPPING THROUGH

**A LINKED LIST**

• ptr != nullptr and thus we evaluate the loop and increment the pointer

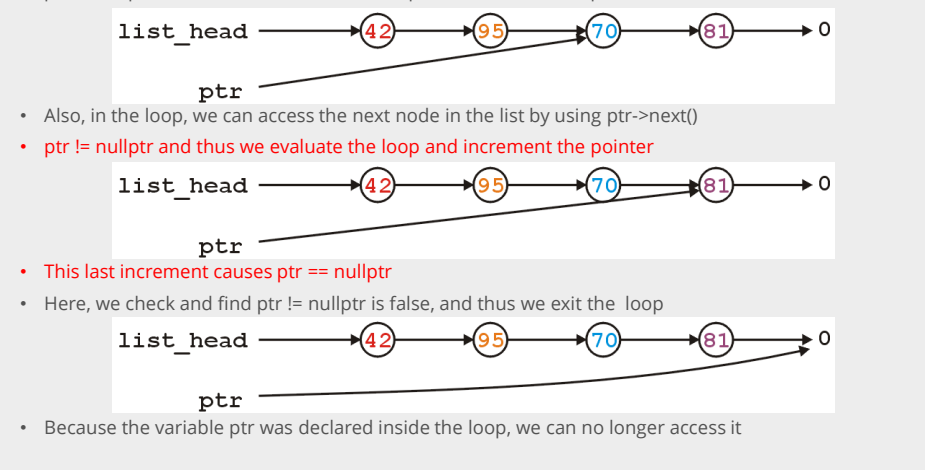

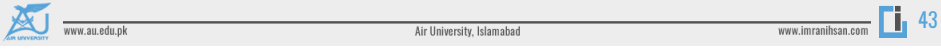

### INT COUNT( INT ) CONST **LINKED LIST MEMBER FUNCTION**

- To implement int count(int) const, we simply check if the argument matches the element with each step
	- Each time we find a match, we increment the count
	- When the loop is finished, we return the count
	- The size function is simplification of count

```
int List::count( int n ) const {
          int node count = 0;
          for ( Node *ptr = list(); ptr != nullptr; ptr = ptr->next() ) {
              if ( ptr->retrieve() == n ) {
                   ++node_count;
              }
          }
          return node_count;
     }www.au.edu.pk
                                                                                  www.imranihsan.com 44
                                           Air University, Islamabad
```
## INT ERASE (INT) **LINKED LIST MEMBER FUNCTION**

- To remove an arbitrary element, i.e., to implement int erase( int ), we must update the previous node
- For example, given

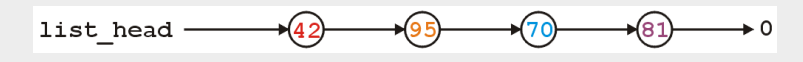

• if we delete 70, we want to end up with

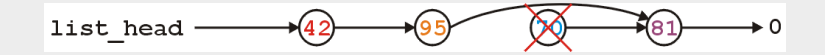

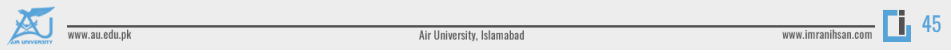

#### ACCESS PRIVATE MEMBER VARIABLES **IN A LINKED LIST**

- Notice that the erase function must modify the member variables of the node prior to the node being removed
- Thus, it must have access to the member variable next\_node
- We could supply the member function

void set\_next( Node \* );

- however, this would be globally accessible
- Possible solutions:
	- Friends
	- Nested classes
	- Inner classes

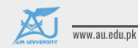

Air University, Islamabad

#### $0+$ **FRIENDS**

• In C++, you explicitly break encapsulation by declaring the class List to be a *friend* of the class Node:

```
class Node {
   Node *next() const;
   // ... declaration ...
   friend class List;
};
```
• Now, inside erase (a member function of List), you can modify all the member variables of any instance of the Node class

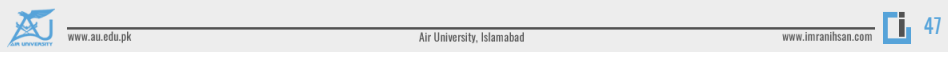

#### INT ERASE (INT) **LINKED LIST MEMBER FUNCTION**

• For example, the erase member function could be implemented using the following code

```
int List::erase( int n ) {
               int node_count = 0;
               // ...
               for ( Node *ptr = head(); ptr != nullptr; ptr = ptr->next() ) {
                    // ...
                    if ( some condition ) {
                        ptr->next_node = ptr->next()->next();
                        // \ldots++node_count;
                    }
               }
               return node_count;
           }www.au.edu.pk
                                                                                 www.imranihsan.com 1 48
                                           Air University, Islamabad
```
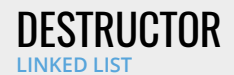

- We dynamically allocated memory each time we added a new **int** into this list
- Suppose we delete a list before we remove everything from it
	- This would leave the memory allocated with no reference to it

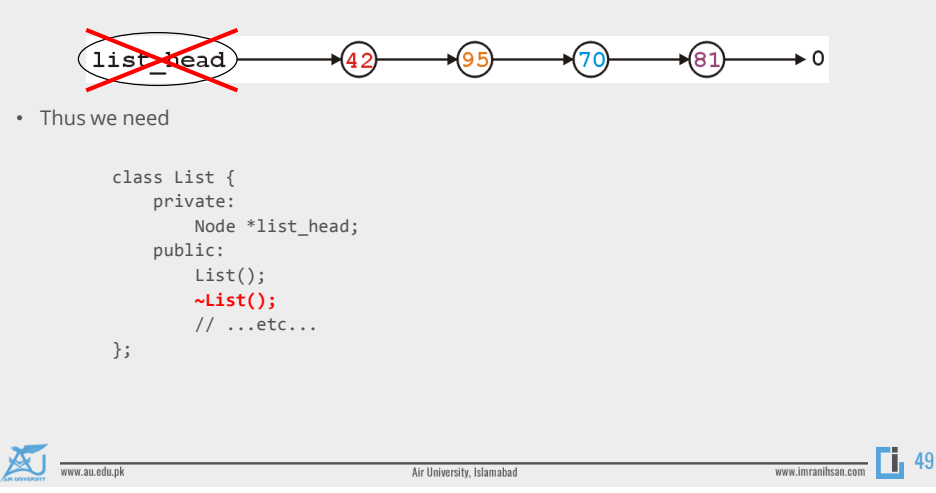

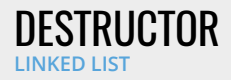

- The destructor has to delete any memory which had been allocated but has not yet been deallocated
- This is straight-forward enough:

```
while ( !empty() ) {
    pop_front();
}
```
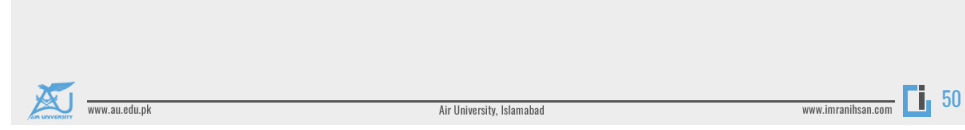

Lecture 03 - Linked List 25

#### COPY CONSTRUCTOR

- If such a function is defined, every time an instance is passed by value, the copy constructor is called to make that copy
- Additionally, you can use the copy constructor as follows:

List ls1; ls1.push\_front( 4 ); ls1.push\_front( 2 ); List ls2( ls1 ); // make a copy of ls1

• When an object is returned by value, again, the copy constructor is called to make a copy of the returned value

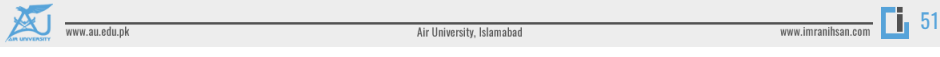

#### ASSIGNMENT

• Suppose you have linked lists

```
List lst1, lst2;
```
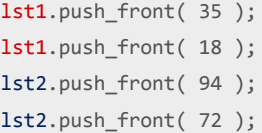

www.au.edu.pk

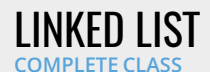

class List { private: Node \*list\_head; void swap( List & );

> public: // Constructors and destructors List(); List( List const & ); List( List && ); ~List();

> > // Assignment operators List &operator = ( List const & ); List &operator = ( List && );

// Accessors bool empty() const; int size() const; int front() const; Node \*head() const; int count( int ) const;

// Mutators void push\_front( int ); int pop\_front(); int erase( int );

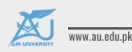

Air University, Islamabad

};

www.imranihsan.com 1 53

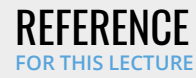

Donald E. Knuth, The Art of Computer Programming, Volume 3: Sorting and Searching, 2nd Ed., Addison Wesley, 1998, §5.4, pp.248-379.

Wikipedia, https://en.wikipedia.org/wiki/Linked\_list

http://stackoverflow.com/error?aspxerrorpath=/questions/8848363/rvalue-referencewith-assignement-operator

These slides are provided for the CS 213Data Structures and Algorithms course. The material mark than the mater<br>available to him at the time of preparation. Any reliance on these course slides by any party for any other pa

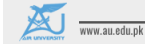

Air University, Islamabad